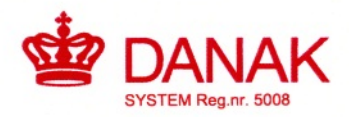

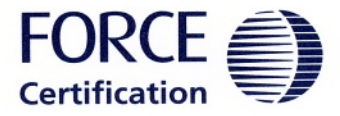

# **Quality Management System Certificate**

Certificate No.: DK-0200-MID-D-001 Issued by FORCE Certification A/S - EC Notified Body number 0200

This is to certify that the Quality Management System of

#### **Kamstrup A/S** Industrivej 28, Stilling DK-8660 Skanderborg **Danmark**

fulfils the requirements of

### MID - Module D

in directive 2004/22/EC of the European Parliament and of the Council of 31 March 2004 on measuring instruments and the Danish Safety Technology Authority Regulation No. 436 of 16 May 2006.

The scope of the certification is

### Production of meters and sub-assemblies

Enclosure 1.0 includes further details concerning the certification process.

Enclosure 2.0 specifies the types of instruments included in the scope of the certificate.

The certificate is valid until

### 8<sup>th</sup> December 2012

Provided that the surveillances mentioned in the enclosure have been carried out and signed by the Lead Auditor of FORCE Certification A/S.

Director

Date of issue

FORCE Certification A/S

This certificate replaces certificate DK-0200-MID-D-001 issued on 2009-12-08. This certificate has been issued by FORCE Certification A/S and is the property of FORCE Certification A/S.

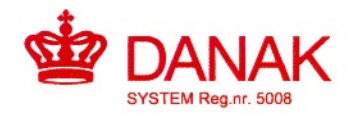

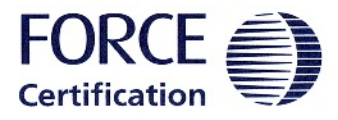

## Enclosure 1.0 to **Quality Management System Certificate**

Certificate No: DK-0200-MID-D-001 Issued by FORCE Certification A/S - EC Notified Body number 0200

Issued to:

#### **Kamstrup A/S** Industrivej 28, Stilling DK-8660 Skanderborg **Danmark**

The basis for issuing the certificate:

FORCE Certification A/S's File Reg. No. 80.960-437/09 Quality Managemet System (CD-ROM), dated 2009-10-01 FORCE Certification A/S's recertification report, dated 2009-11-23

Personnel:

Responsible for the quality management system, referring to FORCE Certification A/S: Kurt Stochholm, Environmental & Quality Assurance Manager

Date of issue:

 $2010 - 07 - 07$ 

Yan Marisen ertification Manager Management Systems FORCE Certification A/S

Surveillance audits:

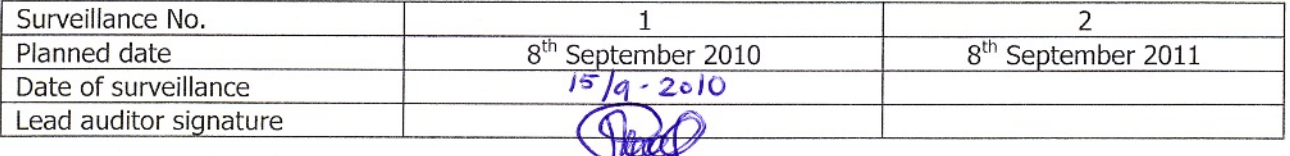

The surveillance visits can be performed between two months before and one month after the planned dates.

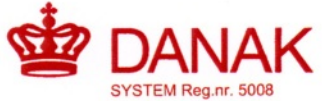

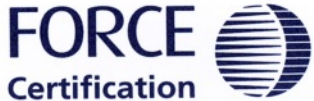

# **Enclosure 2.0 to Quality Management System Certificate**

Certificate No: DK-0200-MID-D-001 Issued by FORCE Certification A/S - EC Notified Body number 0200

Issued to:

### **Kamstrup A/S** Industrivej 28, Stilling DK-8660 Skanderborg **Danmark**

The types of measuring instruments include:

### **Heat meter**

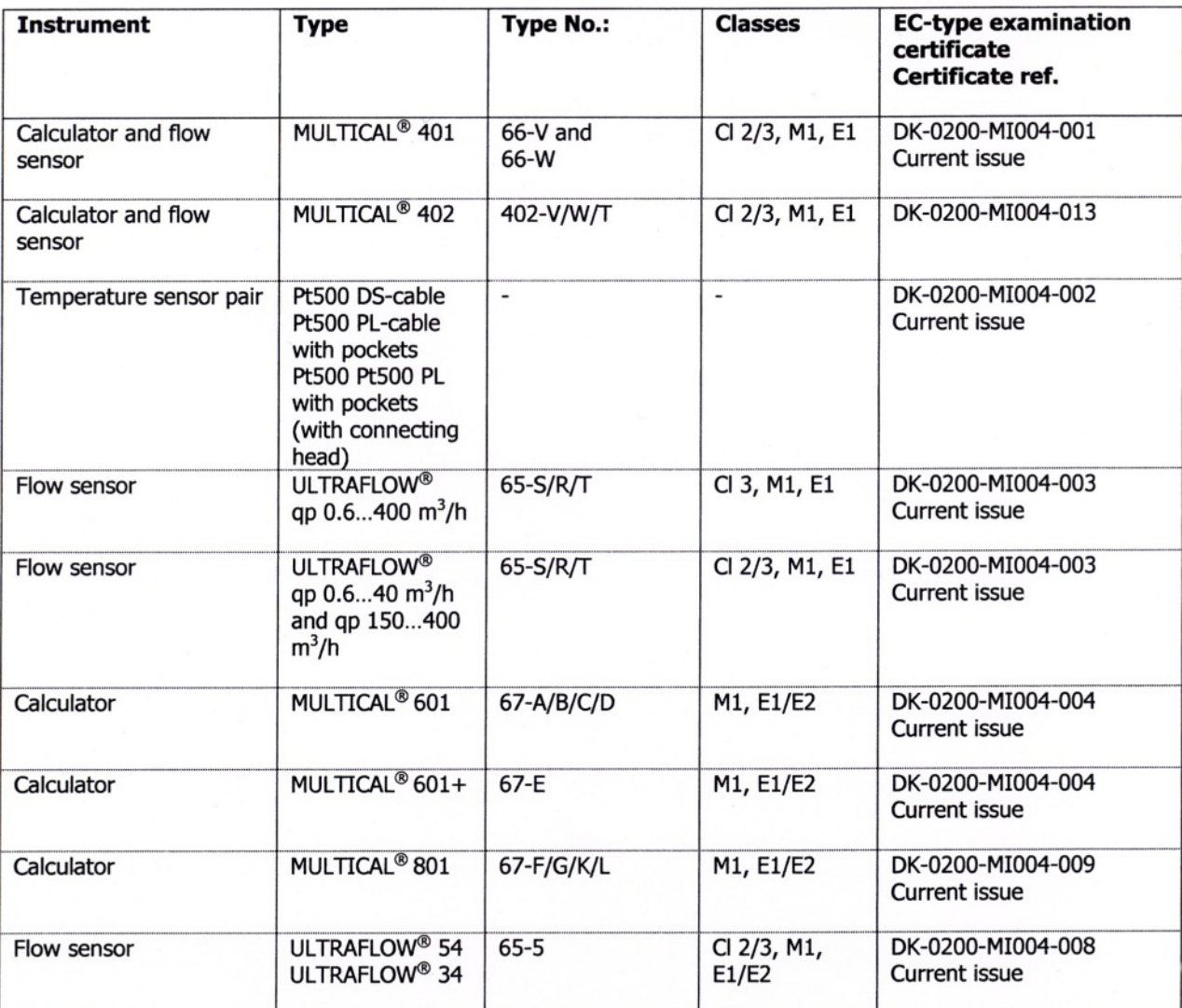

 $31 - 1 - 2 - d = en$ 

Page 1 of 2

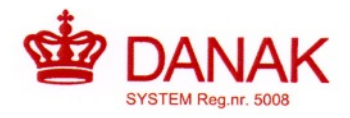

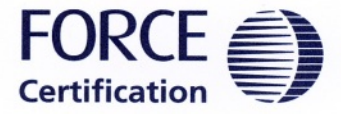

# **Enclosure 2.0 to Quality Management System Certificate**

Certificate No: DK-0200-MID-D-001 Issued by FORCE Certification A/S - EC Notified Body number 0200

Issued to:

### **Kamstrup A/S** Industrivej 28, Stilling DK-8660 Skanderborg **Danmark**

The types of measuring instruments:

#### **Water meter**

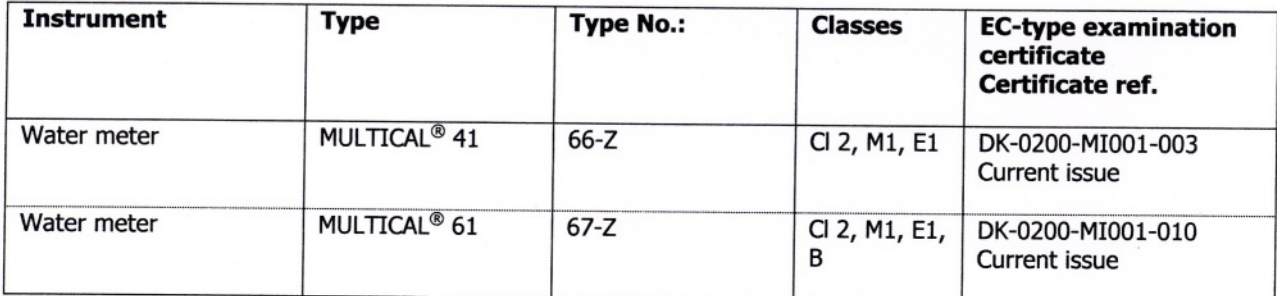

### **Active Electrical Energy Meter**

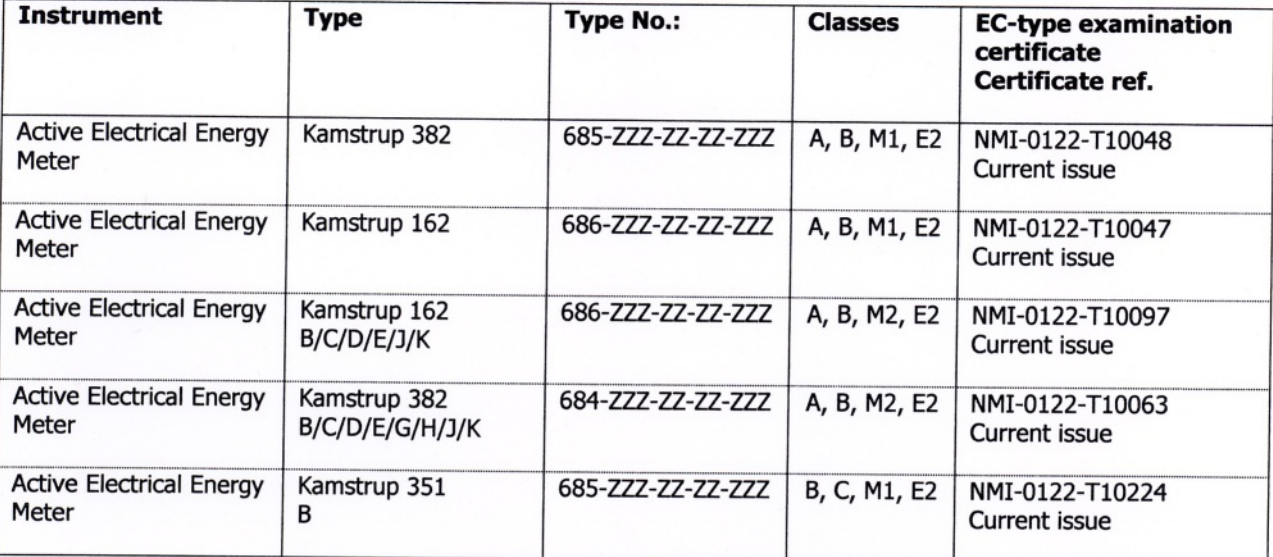

Date of issue:

 $2010 - 08 - 12$ 

Jan Hansen

Certification Manager Management Systems FORCE Certification A/S